## **Help**

selsex package:unknown R Documentation SIMULAÇÃO DE SELEÇÃO INTRASEXUAL DEPENDENTE DA DISPONIBILIDADE DE RECURSOS EM DOIS CENÁRIOS Description: A função simula dois cenários de seleção intra-sexual dependente da disponibilidade de recursos. Nesta, machos lutarão pelo recurso e as fêmeas se acasalam aleatoriamente com a disponibilidade de machos presente depois das inter-disputas. Os machos com maiores chances serão aqueles com valores de fenótipo maiores dentre de um intervalo de 1 a 10. A função fornece dois gráficos de frequência fenotípica (representada por valores de 1 a 10 respectiva de cada cenário e a comparação entre estes dois por teste t . Adicionalmente, ela fornece um esquema de como seria a distribuição de recurso e a distribuição dos machos ao entorno destes. Usage:  $selsex(scanario1, scenario2, n males = 100, qpc = TRUE)$ Arguments: scenario1: Número inteiro de 1 a 10 que representa a abundância de recursos. O valor 1 seria para a menor disponibilidade possível. Em constraste, 10 seria para mais disponibilidade de recursos. scenario2: Número inteiro de 1 a 10 que representa a abundância de recursos. O valor 1 seria para a menor disponibilidade possível. Em constraste, 10 seria para mais disponibilidade de recursos. n males: Número inteiro positivo que indica a quantidade de machos selecionados e quantidade de locais de disputa por recurso. gpc: Variável lógica para saber se o usuário quer gráficos ou não (ver o motivo no exemplo). Value:

update:<br>2020/08/12 <sup>05\_curso\_antigo:r2019:alunos:trabalho\_final:andrevrodrigues:help http://ecor.ib.usp.br/doku.php?id=05\_curso\_antigo:r2019:alunos:trabalho\_final:andrevrodrigues:help</sup> 06:04

 Histogramas com as frequência de fenótipos que consiguiram copular para os cenários. Sumário do teste t comparando os machos selecionados para cada cenário. Esquema gráfico com a distribuição e tamanho das áreas de recurso, e a distribuição dos respectivos machos no entorno dessas áreas de recursos. Warning: Valores iguais de scenario1 e scenario2 plotarão histogramas e esquemas muito semelhantes, perdendo a utilidade da função de comparação dos cenários. Valores muito baixos de n\_males perderá poder de significância se quiser comparar os dois cenários. Em contraste, valores muito altos de n\_males (mais que 1000) pode ocasionar na perda de resolução do esquema de distribuição de recursos e machos. Author(s): André Vieira Rodrigues e-mail: andrevrodrigues1987@gmail.com References: EMLEN, Stephen T.; ORING, Lewis W. Ecology, sexual selection, and the evolution of mating systems. Science, v. 197, n. 4300, p. 215-223, 1977. Examples: # Visualizando dois cenário no mímino e máximo de quantidade de recursos selsex(1, 10) # Visualizando dois cenário com 3 e 7 de quantidade de recursos e aumentando as seleções # para 200. selsex(3, 7, 200) #Recomendado utilizar o argumento gpc = FALSE, para não tomar muito tempo pela construção #dos gráficos, caso queira apenas os valores de p do teste t.  $pdf < - rep(NA, 10)$  for(i in 1:10) {  $a \leq$  selsex $(1, i, qpc = FALSE)$  pdif[i] <- a\$p.value }

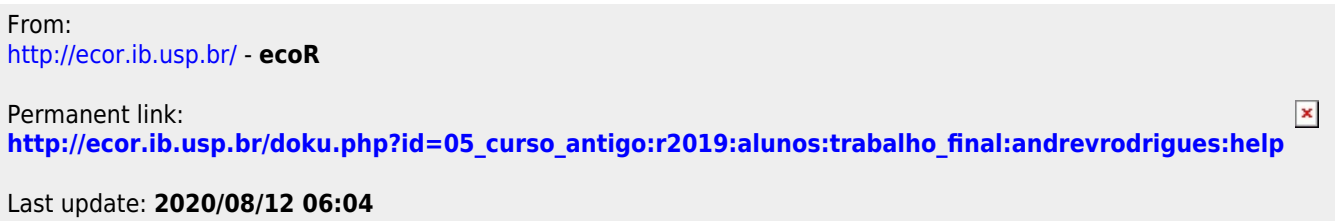